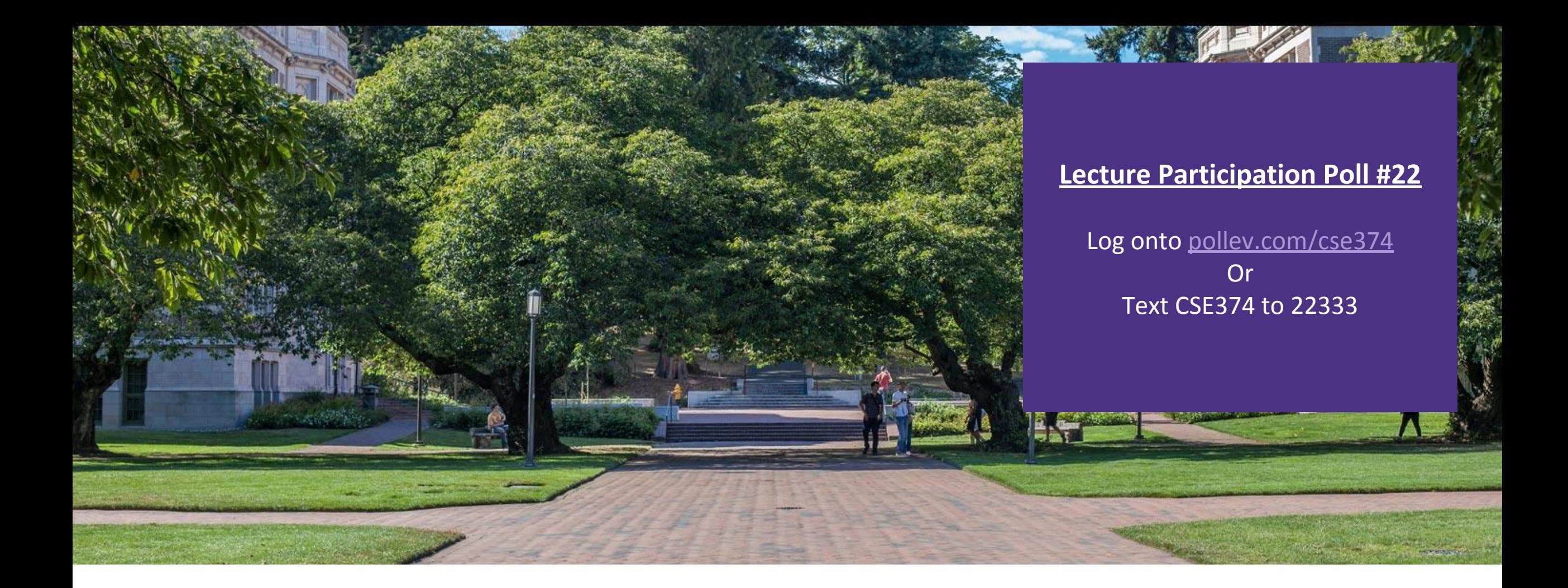

# Lecture 22: C++ Inheritance Frogramming Concept

Programming Concepts and **Tools** 

## Administrivia

■HW 3 posted Friday -> Extra credit due date Wednesday Nov 25th @ 9pm **End of quarter due date Wednesday December 16<sup>th</sup> @ 9pm** 

## Inheritance in C++

▪Inheritance is the formal establishment of hierarchical relationships between classes in order to facilitate the sharing of behaviors

**A** parent-child "is-a" relationship between classes

-A child (**derived class**) extends a parent (**base class**)

### ▪Benefits:

-Code reuse

- Children can automatically inherit code from parents

-Polymorphism

- Ability to redefine existing behavior but preserve the interface
- Children can override the behavior of the parent
- Others can make calls on objects without knowing which part of the inheritance tree it is in
- -Extensibility
	- Children can add behavior

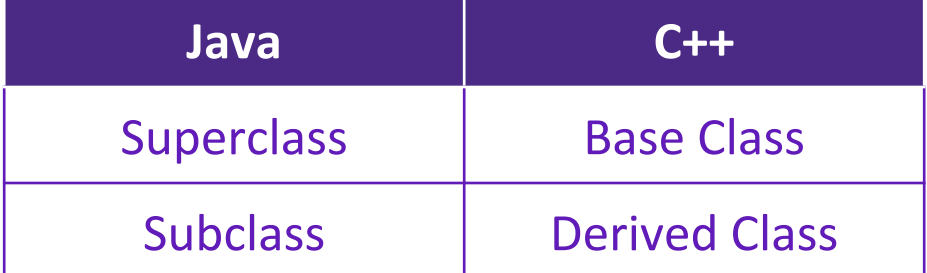

### Inheritance Design Example: Stock Portfolio

### **A** portfolio represents a person's financial investments

- -Each *asset* has a cost (*i.e.* how much was paid for it) and a market value (*i.e.* how much it is worth)
	- The difference between the cost and market value is the *profit* (or loss)
- -Different assets compute market value in different ways
	- A **stock** that you own has a ticker symbol (*e.g.* "GOOG"), a number of shares, share price paid, and current share price
	- A **dividend stock** is a stock that also has dividend payments
	- **- Cash** is an asset that never incurs a profit or loss

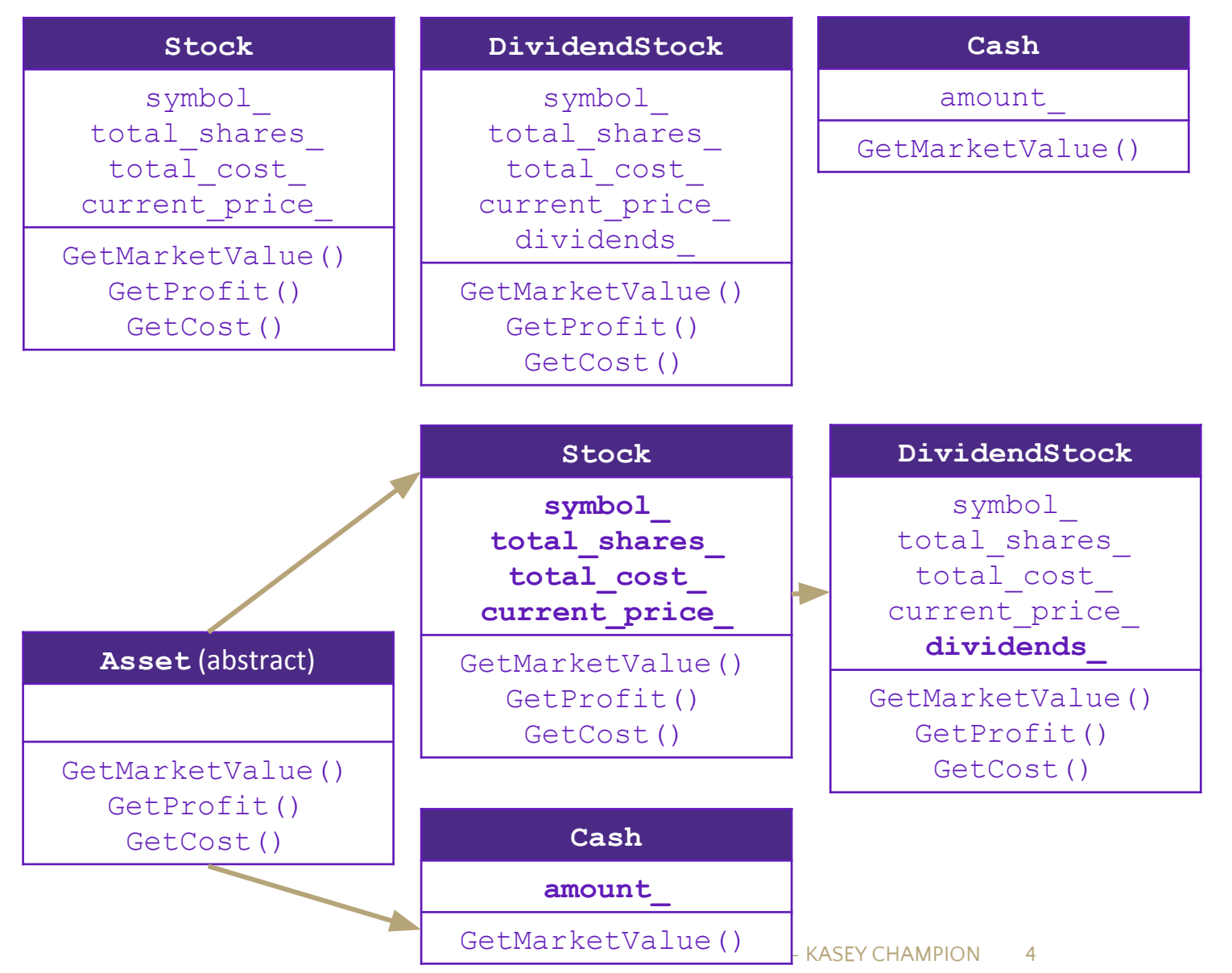

# Class Derivation List

▪Comma-separated list of classes to inherit from:

```
#include "BaseClass.h"
class Name : public BaseClass {
   ...
};
```
-Focus on single inheritance, but *multiple inheritance* possible

```
#include "BaseClass.h"
#include "BaseClass2.h"
class Name : public BaseClass, public BaseClass2 {
   ...
};
```
▪Almost always use "public" inheritance

- Acts like extends does in Java

- Any member that is non-private in the base class is the same in the derived class; both *interface and implementation inheritance*
	- Except that constructors, destructors, copy constructor, and assignment operator are *never* inherited
- We'll only use public inheritance in this class

▪public: visible to all other classes

- ▪protected: visible to current class and its derived classes
- ▪private: visible only to the current class
- **.Use** protected for class members only when:
	- Class is designed to be extended by derived classes
	- Derived classes must have access but clients should not be allowed

## Method Override

**•Overrides** - If a derived class defines a method with the same method name and argument types as one derived in the base class, it is overridden

-replaces the base class version with the most closely defined version

**If you want to use the base-class code, specify the base class when making a method call** -class::method(…)

-Like Java "super" but C++ doesn't have "super" because of multiple inheritance

## Constructing and Destructing

**•Constructor of base class gets called before constructor of derived class** -default (zero-argument) constructor unless you specify a different on after the : in the constructor -Initializer syntax: Foo::Foo(...) : Bar (args); it(x) { ... }

**•Destructor of base class gets called after destructor of derived class** 

▪Constructors & destructors "extend" rather than "override" -same as Java

```
class Derived : public Base {
public:
    double m_cost;
   Derived(double cost = 0.0, int id = 0)
       : Base { id }, // Call Base(int) constructor
         m cost { cost } // assign prameter values
\{ }
    double getCost() const (return m_cost; }
};
```
# Polymorphism in C++

 $\blacksquare$ In Java: PromisedType var = new ActualType();

-var is a reference (different term than C++ reference) to an object of ActualType on the Heap

-ActualType must be the same class or a subclass of PromisedType

 $In C++: PromisedType* var p = new ActualType()$ ;

-var\_p is a *pointer* to an object of ActualType on the Heap

-ActualType must be the same or a derived class of PromisedType

-(also works with references)

-PromisedType defines the *interface* (*i.e.* what can be called on var\_p), but ActualType may determine which *version* gets invoked

▪polymorphism is the ability to access different objects through the same interface

# Other Inheritance Rules

**Static fields** 

- -the "static" keyword means only ONE variable for all object instances of this class, not one per object like normal fields
- -can be used to generate unique ids for each instance of an object or keep a count of how many instances have been created

### ▪deleted constructors

-C++ automatically generates a "copy constructor" for your class if you do not provide one, however sometimes you want to prevent copies. (EX: copying bank account objects). Instead declare a copy constructor in the header file and set the constructor "= delete;" which means we delete anything created and prevent it from being used anywhere else

# Up/Down Casting

### **-Up Casting**

-An object of a derived class cannot be cast to an object of a base class

- for the same reason a struct T1 {int x,y,z;} cannot be cast to type struct T2 {int x,y;} (different size)
- -a pointer to an object of a derived class can be cast to a pointer to an object of base class
	- for the same reason a struct T1\* can be cast to type struct T2\* (pointers to location in memory have same size)
- -After such an "upcast", field access works fine

### **-Down Casting**

- -C pointer-casts: unchecked; be careful
- -Java: checkedl; may raise ClassCastException
- -New: C++ has "all the above" (ie several different kinds of casts)
	- if you use single-inheritance and know what you are doing, the C-style casts (same pointer, assume more about what is pointed to)V should work fine for down casts

### Inheritance Design Example: Stock Portfolio

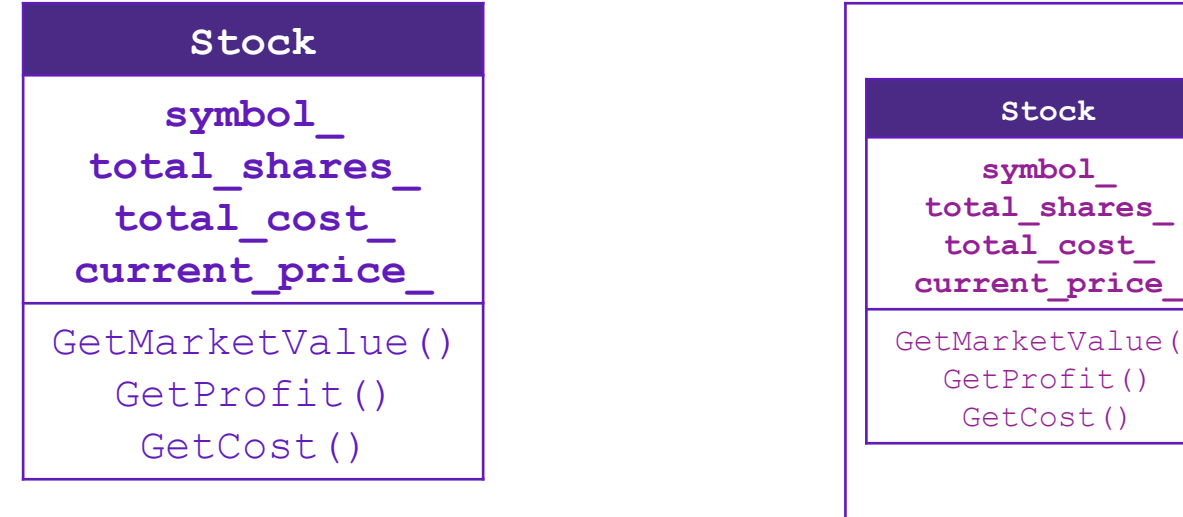

**DividendStock dividends\_ GetMarketValue() GetProfit() GetCost() PayDividend()** GetMarketValue()

A derived class:

**Inherits** the behavior and state (specification) of the base class

**• Overrides** some of the base class' member functions (opt.)

**Extends** the base class with new member functions, variables (opt.)

```
#ifndef BANKACCOUNT_H
#define BANKACCOUNT_H
```
#include <iostream>

namespace bank {

class BankAccount { public: explicit BankAccount(const std::string& accountHolder); BankAccount(const BankAccount& other) = delete:

```
 // Accessors
 int getBalance() const;
 int getAccountId() const;
 const std::string& getAccountHolder() const;
```
 // Modifier - add money. void deposit(int amount);

```
 // different for every type of account, 
 // require derived classes to implement
virtual void withdraw(int amount) = 0:
```

```
 protected:
 // derived classes can modify the balance.
void setBalance(int balance);
```

```
 private:
 const std:: string accountHolder ;
 const int accountId;
 int balance_;
```

```
static int accountCount ;
```

```
};
}
```

```
#endif
```
**BankAccount.cc**

#ifndef SAVINGSACCOUNT\_H #define SAVINGSACCOUNT\_H

```
#include "BankAccount.h"
```

```
namespace bank {
```

```
class SavingsAccount : public BankAccount {
 public:
 SavingsAccount(double interestRate, std::string name);
```

```
 double getInterestRate() const;
```
virtual void withdraw(int amount) override;

```
 private:
  bool isNewMonth(time_t* curTime);
```

```
 double interestRate_;
 time t lastMonth ;
  int numTransactionsInMonth_;
};
```
#endif

}

**SavingsAccount.cc**

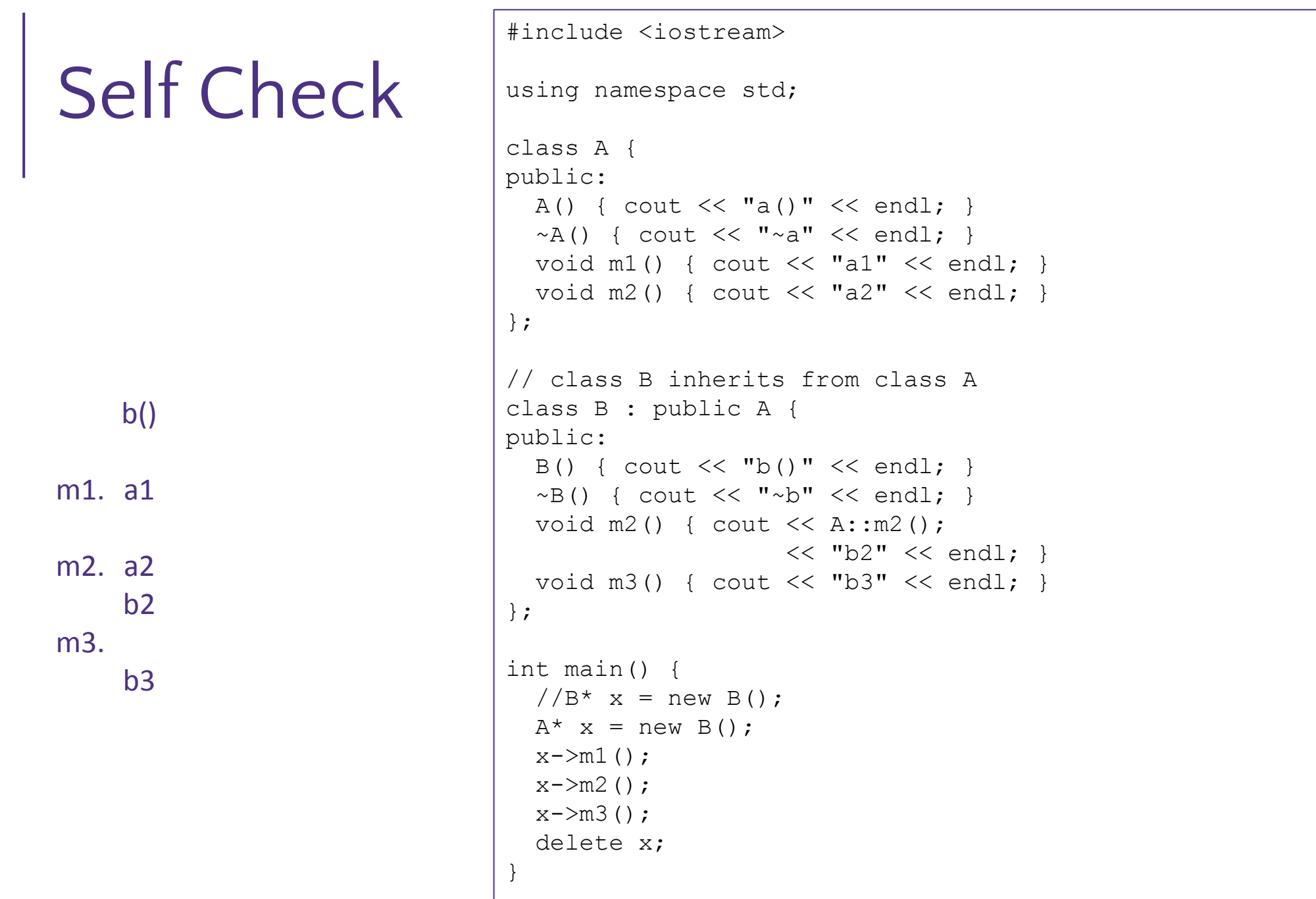

# Abstract Classes

▪Sometimes we want to include a function in a class but *only* implement it in derived classes

- -In Java, we would use an abstract method
- -In C++, we use a "pure virtual" function
	- Example: virtual string **noise**() = 0;
- ▪virtual string **noise**() = 0;
- **A class containing** *any* pure virtual methods is abstract
	- -You can't create instances of an abstract class
	- -Extend abstract classes and override methods to use them

**A** class containing *only* pure virtual methods is the same as a Java interface -Pure type specification without implementations

# Virtual Methods

```
class C {
   virtual t0 m(t1, t2, ..., t n) = 0; …
```
**•Code for class functions stored in a function table** 

- look up the functions for a class based on object type
- If we want an object to look in the function table for the constructed class, not the variable type (often a base type) we make the function "virtual"

};

- **•** a non-virtual method call is resolved using the compile-time type of the receiver expression
- **Example 20 Ferall method call is resolved using the run-time class of the receiver object (what the** expression evaluates to)

-Aka: dynamic dispatch

▪A method-call is virtual if the method called is market virtual or overrides a virtual method - so "one virtual" somewhere up in the base-class chain is enough, but it's better style to be more explicit and repeat "virtual"

### ▪pure virtual functions

- to maximize code sharing sometimes you will need "theoretical" objects or functions that will be shared across more specific implementations. (EX: "bank account" is too general to exist, instead you use it to share code across "checking account" and "business account")
- -When defining abstract classes sometimes you want to declare a function that must be implemented by all derived classes, you can create a virtual function:
- -virtual void withdraw(int amount) =  $0$ ;

# Dynamic Dispatch

▪Usually, when a derived function is available for an object, we want the derived function to be invoked

- This requires a *run time* decision of what code to invoke

▪A member function invoked on an object should be the *most-derived function* accessible to the object's visible type

-Can determine what to invoke from the *object* itself

### **Example:**

```
-void PrintStock(Stock* s) { s->Print(); }
```
**•Calls the appropriate**  $\text{print}()$  without knowing the actual type of  $*$ s, other than it is some sort of Stock

### ▪Functions just like Java

▪Unlike Java: Prefix the member function declaration with the virtual keyword

- Derived/child functions don't need to repeat virtual, but was traditionally good style to do so
- This is how method calls work in Java (no virtual keyword needed)
- You almost always want functions to be virtual

# Dynamic Dispatch

#### **Stock.cc**

```
double Stock::GetMarketValue() const {
   return get_shares() * get_share_price();
```

```
double Stock::GetProfit() const {
   return GetMarketValue() – GetCost();
```
}

}

```
double DividendStock:: GetMarketValue() const {
   return get_shares() * get_share_price() + dividends_;
}
double "DividendStock":: GetProfit() const { // 
inherited
  return GetMarketValue() – GetCost(); 
}
```
#### **DividendStock.cc**

```
#include "Stock.h"
#include "DividendStock.h"
```

```
DividendStock dividend();
DividendStock* ds = &dividend;Stock* s = &dividend; // why is this allowed?
```
*// Invokes DividendStock::GetMarketValue()* ds->**GetMarketValue**();

*// Invokes DividendStock::GetMarketValue()* s->**GetMarketValue**();

*// invokes Stock::GetProfit(), // since that method is inherited. // Stock::GetProfit() invokes // DividendStock::GetMarketValue(), // since that is the most-derived accessible function.* s->**GetProfit**();

## Most-Derived Self-Check

```
class A {
public:
 virtual void Foo();
};
class B : public A {
public:
 virtual void Foo();
};
class C : public B {
};
class D : public C {
public:
 virtual void Foo();
};
class E : public C {
};
```

```
void Bar() {
  A^* a ptr;
   C c;
   E e;
   // Q1:
  a ptr = \&c; a_ptr->Foo();
   // Q2: 
  a ptr = \&e; a_ptr->Foo();
}
```

```
A.
A
B.
A
C.
D.
   Q1B
  B
      Q2
       B
       D
       B
       D
```
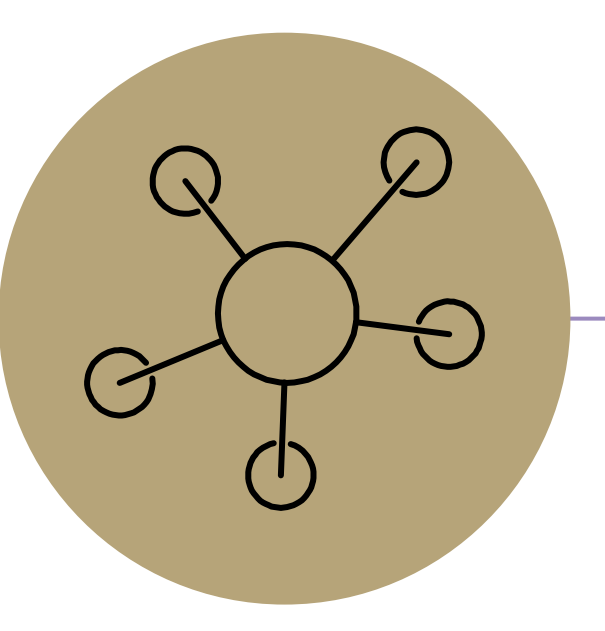

### Questions

### RAII

- **Examber 2** Theodor Construct Theodor Theodor Theodor Theodor Theodor Theodor Theodor Theodor Theodor Theodor T
- **Design pattern at the core of**  $C_{++}$

▪When you create an object, acquire resources

- -Create = constructor
- -Acquire = allocate (e.g. memory, files)
- ▪When the object is destroyed, release resources
	- -Destroy = destructor
	- -Release = deallocate
- ▪When used correctly, makes code safer and easier to read

```
char* return msg c() {
  int size = strlen("hello") + 1;
  char* str = malloc(size);strncpy(str, "hello", size);
   return str;
}
```

```
std::string return msg cpp() {
   std::string str("hello");
   return str;
}
```

```
using namespace std;
char* s1 = return msg c();
cout << s1 << endl;
string s2 = return msg cpp();
cout << s2 << endl;
```
# Compiler Optimization

▪The compiler sometimes uses a "return by value optimization" or "move semantics" to eliminate unnecessary copies

-Sometimes you might not see a constructor get invoked when you might expect it

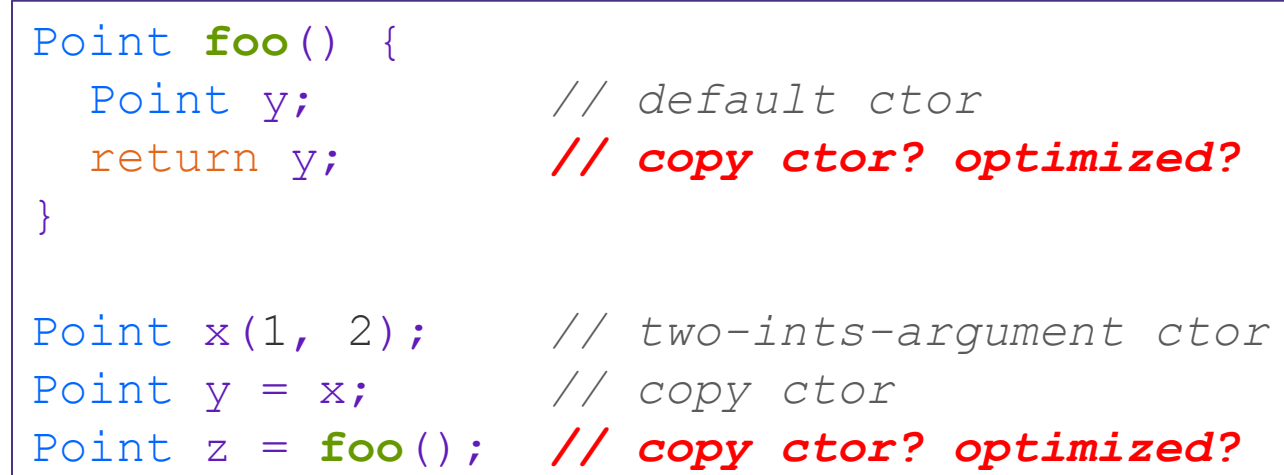

### Namespaces

### **Each namespace is a separate scope**

-Useful for avoiding symbol collisions!

### ▪Namespace definition:

```
-namespace name {
    // declarations go here
 }
```
- Doesn't end with a semi-colon and doesn't add to the indentation of its contents
- -Creates a new namespace name if it did not exist, otherwise *adds to the existing namespace* (**!**)
	- This means that components (*e.g.* classes, functions) of a namespace can be defined in multiple source files

### ▪Namespaces vs classes

- -They seems somewhat similar, but classes are *not* namespaces:
- There are no instances/objects of a namespace; a namespace is just a group of logically-related things (classes, functions, etc.)
- To access a member of a namespace, you must use the fully qualified name (*i.e.* nsp\_name::member)
	- Unless you are using that namespace
	- You only used the fully qualified name of a class member when you are defining it outside of the scope of the class definition

### Const

■C++ introduces the "const" keyword which declares a value that cannot change ▪const int CURRENT\_YEAR = 2020;